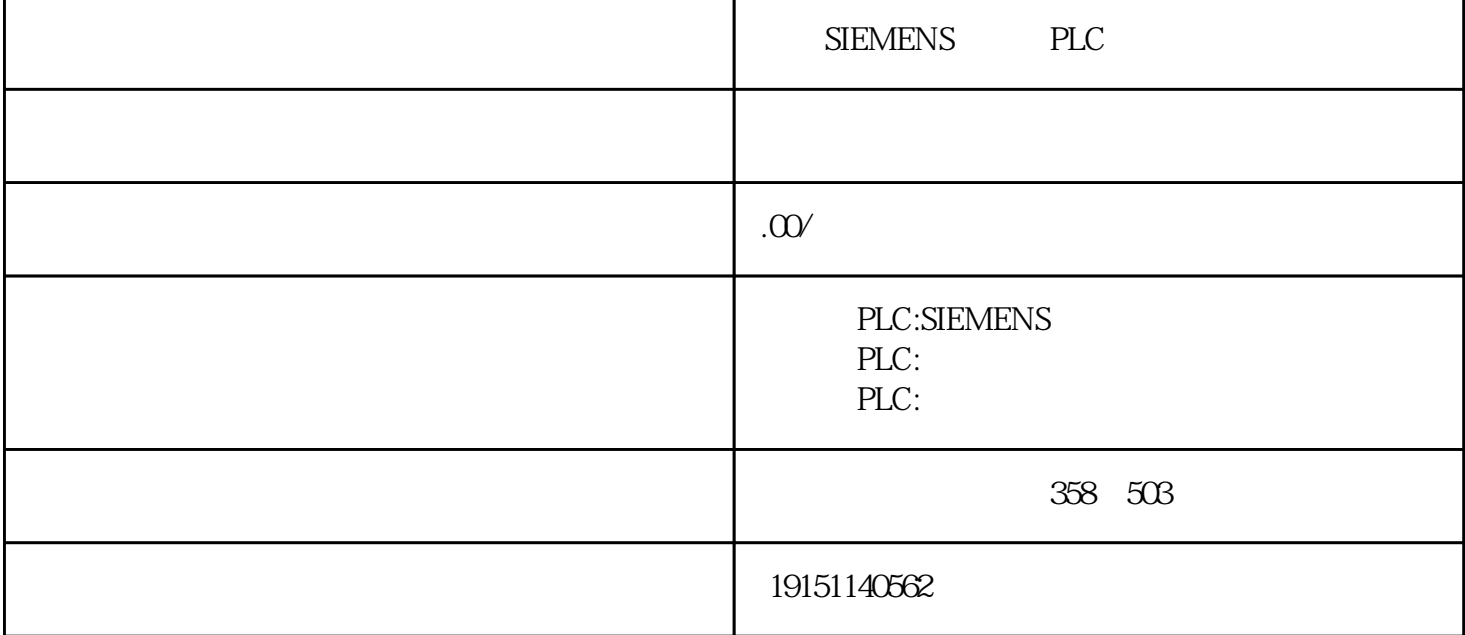

 $\begin{tabular}{lllllllll} SIEMENTS & \quad PLC & \quad , & \quad S7-1200 & \quad , & \quad PLC \end{tabular}$ 

 $STRUCT($  )  $END\_STRUCT($  $\text{PRESS}^{\text{w}}$ ,  $\text{PRESS}^{\text{w}}$ ,  $\text{PRESS}^{\text{w}}$ ,  $\text{PRESS}^{\text{w}}$ ,  $\text{PRESS}^{\text{w}}$  $\frac{1}{2}$   $\frac{1}{2}$  Decreases  $\frac{1}{2}$  CPU1244C  $\frac{1}{2}$  S7-1200  $\frac{1}{2}$  client  $\frac{1}{2}$   $\frac{4}{2}$   $\frac{1}{2}$   $\frac{1}{2}$   $\frac{1}{2}$   $\frac{1}{2}$   $\frac{1}{2}$   $\frac{1}{2}$   $\frac{1}{2}$   $\frac{1}{2}$   $\frac{1}{2}$   $\frac{1}{2}$   $\frac{1}{2}$   $\frac{1}{2$ 2. Figure DB1 and DB1 and the TCON ( )  $" RRAY "$ " 1..2, 1.3", "调子" , "PRESS 2x63 (NT" "  $12B$  AR-RAY \*2.0" (12.0"  $\pm$ CPU MPI PC/MPI USB/MPI S7

 $\textrm{ATIC}_{\rm MATIC}$   $\textrm{3}$   $\textrm{MPI}_{3}$   $\textrm{STER}$ PU  $\textrm{NeP}_{\rm N}$ p $\textrm{P}$ U  $4$ 134 $\textrm{LP}_{\rm L}$  GPU 313C  $\textrm{CPU}_{31}$